# **wx-icons-adwaita**

*Release 0.2.0*

**Adwaita icon theme for wxPython**

**Dominic Davis-Foster**

**Apr 26, 2024**

## **Documentation**

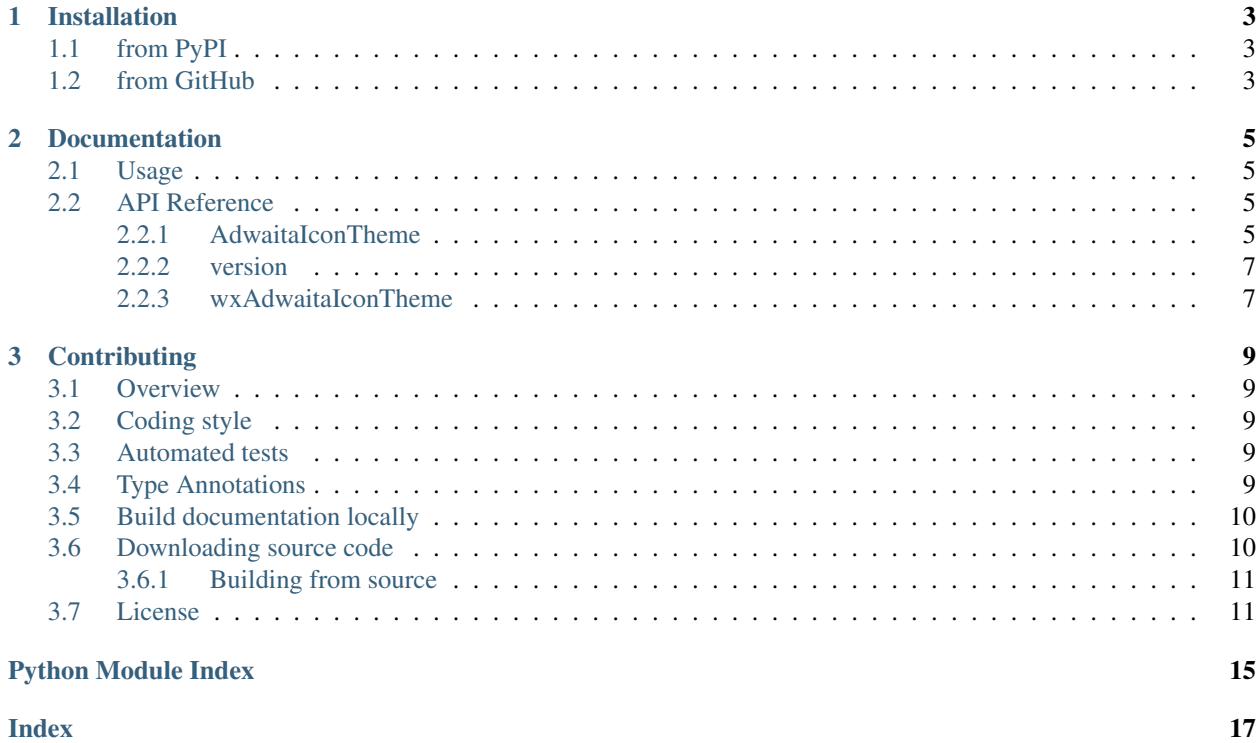

This package provides a wxPython wxArtProvider class with icons from the Adwaita Icon Theme.

### **Chapter**

### **ONE**

## **Installation**

## <span id="page-6-1"></span><span id="page-6-0"></span>**1.1 from PyPI**

\$ python3 -m pip install wx\_icons\_adwaita --user

## <span id="page-6-2"></span>**1.2 from GitHub**

\$ python3 -m pip install git+https://github.com/domdfcoding/custom\_wx\_icons\_adwaita@master --user

### **Chapter**

**TWO**

## **Documentation**

### <span id="page-8-4"></span><span id="page-8-1"></span><span id="page-8-0"></span>**2.1 Usage**

To use wx\_icons\_adwaita in your application:

```
# this package
from wx_icons_adwaita import wxAdwaitaIconTheme
class MyApp(wx.App):
   def OnInit(self):
       wx.ArtProvider.Push(wxAdwaitaIconTheme())
       self.frame = TestFrame(None, wx.ID_ANY)
        self.SetTopWindow(self.frame)
        self.frame.Show()
        return True
```
And then the icons can be accessed through wx.ArtProvider:

wx.ArtProvider.GetBitmap("document-new", wx.ART\_OTHER, wx.Size(48, 48))

Any [FreeDesktop Icon Theme Specification](https://specifications.freedesktop.org/icon-naming-spec/icon-naming-spec-latest.html) name can be used.

Currently the Client ID is not used, so just pass wx.ART\_OTHER.

### <span id="page-8-2"></span>**2.2 API Reference**

Adwaita icon theme for wxPython.

### Classes:

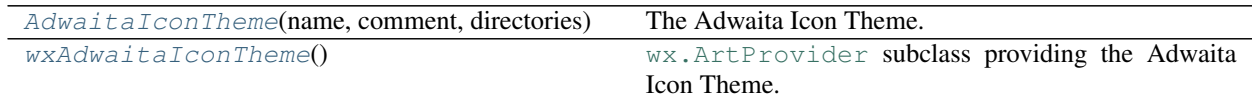

### Functions:

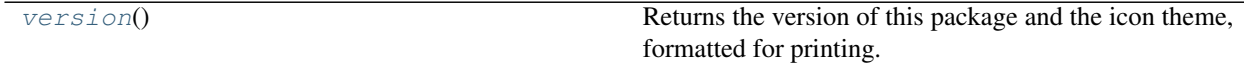

<span id="page-8-3"></span>**class AdwaitaIconTheme**(*name*, *comment*, *directories*, *inherits=None*, *scaled\_directories=None*,

*hidden=False*, *example=''*)

Bases: HicolorIconTheme

<span id="page-9-4"></span>The Adwaita Icon Theme.

#### Parameters

- **name** ([str](https://docs.python.org/3/library/stdtypes.html#str)) short name of the icon theme, used in e.g. lists when selecting themes.
- **comment**  $(s \text{tr})$  longer [str](https://docs.python.org/3/library/stdtypes.html#str)ing describing the theme
- **inherits** ([Optional](https://docs.python.org/3/library/typing.html#typing.Optional) [[Sequence](https://docs.python.org/3/library/typing.html#typing.Sequence) [[str](https://docs.python.org/3/library/stdtypes.html#str)]]) The name of the theme that this theme inherits from. If an icon name is not found in the current theme, it is searched for in the inherited theme (and recursively in all the inherited themes). Default [None](https://docs.python.org/3/library/constants.html#None).

If no theme is specified implementations are required to add the "hicolor" theme to the inheritance tree. An implementation may optionally add other default themes in between the last specified theme and the hicolor theme.

- **directories** ([Sequence](https://docs.python.org/3/library/typing.html#typing.Sequence)[Directory]) list of subdirectories for this theme. For every subdirectory there must be a section in the index.theme file describing that directory.
- **scaled\_directories** ([Optional](https://docs.python.org/3/library/typing.html#typing.Optional)[[Sequence](https://docs.python.org/3/library/typing.html#typing.Sequence)[Directory]]) Additional list of subdirectories for this theme, in addition to the ones in Directories. These directories should only be read by implementations supporting scaled directories and was added to keep compatibility with old implementations that don't support these. Default [None](https://docs.python.org/3/library/constants.html#None).
- **hidden** ([bool](https://docs.python.org/3/library/functions.html#bool)) Whether to hide the theme in a theme selection user interface. This is used for things such as fallback-themes that are not supposed to be visible to the user. Default [False](https://docs.python.org/3/library/constants.html#False).
- **example** ([str](https://docs.python.org/3/library/stdtypes.html#str)) The name of an icon that should be used as an example of how this theme looks. Default ''.

#### Attributes:

[\\_\\_class\\_getitem\\_\\_](#page-9-0)

### Methods:

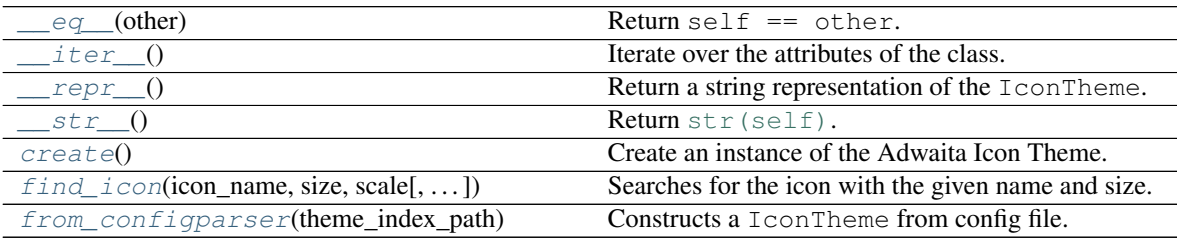

### <span id="page-9-0"></span>\_\_class\_getitem\_\_ = <bound method GenericAlias of <class 'wx\_icons\_adwaita.AdwaitaIcon Type: [MethodType](https://docs.python.org/3/library/types.html#types.MethodType)

<span id="page-9-1"></span>**\_\_eq\_\_**(*other*) Return self == other.

Return type [bool](https://docs.python.org/3/library/functions.html#bool)

<span id="page-9-2"></span>**\_\_iter\_\_**()

Iterate over the attributes of the class.

<span id="page-9-3"></span>Return type [Iterator](https://docs.python.org/3/library/typing.html#typing.Iterator)[[Tuple](https://docs.python.org/3/library/typing.html#typing.Tuple)[[str](https://docs.python.org/3/library/stdtypes.html#str),[~\\_V](https://domdf-python-tools.readthedocs.io/en/latest/api/bases.html#domdf_python_tools.bases._V)]]

<span id="page-10-7"></span>**\_\_repr\_\_**() Return a string representation of the IconTheme.

Return type [str](https://docs.python.org/3/library/stdtypes.html#str)

<span id="page-10-2"></span>**\_\_str\_\_**() Return [str\(self\)](https://docs.python.org/3/library/stdtypes.html#str).

Return type [str](https://docs.python.org/3/library/stdtypes.html#str)

#### <span id="page-10-3"></span>**classmethod create**()

Create an instance of the Adwaita Icon Theme.

Return type [AdwaitaIconTheme](#page-8-3)

<span id="page-10-4"></span>**find\_icon**(*icon\_name*, *size*, *scale*, *prefer\_this\_theme=True*) Searches for the icon with the given name and size.

#### **Parameters**

- **icon\_name** ([str](https://docs.python.org/3/library/stdtypes.html#str)) The name of the icon to find. Any [FreeDesktop Icon Theme Specification](https://specifications.freedesktop.org/icon-naming-spec/icon-naming-spec-latest.html) name can be used.
- **size** ([int](https://docs.python.org/3/library/functions.html#int)) The desired size of the icon
- **scale** ([Any](https://docs.python.org/3/library/typing.html#typing.Any)) TODO: Currently does nothing
- **prefer\_this\_theme** ([bool](https://docs.python.org/3/library/functions.html#bool)) Return an icon from this theme even if it has to be resized, rather than a correctly sized icon from the parent theme. Default [True](https://docs.python.org/3/library/constants.html#True).

Return type [Optional](https://docs.python.org/3/library/typing.html#typing.Optional)[Icon]

Returns The icon if it was found, or [None](https://docs.python.org/3/library/constants.html#None).

#### <span id="page-10-5"></span>**classmethod from\_configparser**(*theme\_index\_path*)

Constructs a IconTheme from config file.

#### Parameters theme\_index\_path([Union](https://docs.python.org/3/library/typing.html#typing.Union)[[str](https://docs.python.org/3/library/stdtypes.html#str), [Path](https://docs.python.org/3/library/pathlib.html#pathlib.Path), [PathLike](https://docs.python.org/3/library/os.html#os.PathLike)])

Return type IconTheme

#### <span id="page-10-0"></span>**version**()

Returns the version of this package and the icon theme, formatted for printing.

Return type [str](https://docs.python.org/3/library/stdtypes.html#str)

#### <span id="page-10-1"></span>**class wxAdwaitaIconTheme**

Bases: wxHicolorIconTheme

[wx.ArtProvider](https://docs.wxpython.org/wx.ArtProvider.html#wx.ArtProvider) subclass providing the Adwaita Icon Theme.

#### Methods:

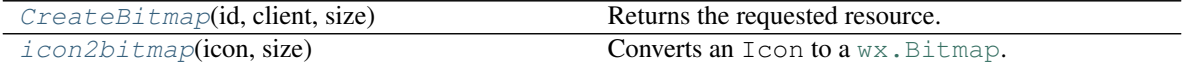

<span id="page-10-6"></span>**CreateBitmap**(*id*, *client*, *size*)

Returns the requested resource.

#### <span id="page-11-1"></span>Parameters

- **id** ([Any](https://docs.python.org/3/library/typing.html#typing.Any)) Unique identifier of the bitmap.
- **client** ([Any](https://docs.python.org/3/library/typing.html#typing.Any)) Identifier of the client (i.e. who is asking for the bitmap). This only serves as a hint.
- **size** ([Union](https://docs.python.org/3/library/typing.html#typing.Union)[[Tuple](https://docs.python.org/3/library/typing.html#typing.Tuple)[[int](https://docs.python.org/3/library/functions.html#int)], [Size](https://docs.wxpython.org/wx.Size.html#wx.Size)]) Preferred size of the bitmap. The function may return a bitmap of different dimensions; it will be automatically rescaled to meet client's request.

#### Return type [Bitmap](https://docs.wxpython.org/wx.Bitmap.html#wx.Bitmap)

#### <span id="page-11-0"></span>**static icon2bitmap**(*icon*, *size*)

Converts an Icon to a wx. Bitmap.

### Parameters

- **icon** (Icon)
- **size** ([int](https://docs.python.org/3/library/functions.html#int)) The desired size of the icon. If the icon isn't scalable the icon is returned in its original size.

Return type [Bitmap](https://docs.wxpython.org/wx.Bitmap.html#wx.Bitmap)

### **Chapter**

### **THREE**

### **Contributing**

### <span id="page-12-1"></span><span id="page-12-0"></span>**3.1 Overview**

wx\_icons\_adwaita uses [tox](https://tox.readthedocs.io) to automate testing and packaging, and [pre-commit](https://pre-commit.com) to maintain code quality.

Install pre-commit with pip and install the git hook:

```
$ python -m pip install pre-commit
$ pre-commit install
```
### <span id="page-12-2"></span>**3.2 Coding style**

[formate](https://formate.readthedocs.io) is used for code formatting. It can be run manually via pre-commit: \$ pre-commit run formate -a Or, to run the complete autoformatting suite:

\$ pre-commit run -a

## <span id="page-12-3"></span>**3.3 Automated tests**

Tests are run with tox and pytest. To run tests for a specific Python version, such as Python 3.6:

```
$ tox -e py36
```
To run tests for all Python versions, simply run:

\$ tox

### <span id="page-12-4"></span>**3.4 Type Annotations**

Type annotations are checked using mypy. Run mypy using tox:

\$ tox -e mypy

### <span id="page-13-0"></span>**3.5 Build documentation locally**

The documentation is powered by Sphinx. A local copy of the documentation can be built with  $\text{to}\infty$ :

\$ tox -e docs

## <span id="page-13-1"></span>**3.6 Downloading source code**

The wx icons adwaita source code is available on GitHub, and can be accessed from the following URL: [https://github.com/domdfcoding/custom\\_wx\\_icons\\_adwaita](https://github.com/domdfcoding/custom_wx_icons_adwaita)

If you have git installed, you can clone the repository with the following command:

\$ git clone https://github.com/domdfcoding/custom\_wx\_icons\_adwaita

```
Cloning into 'custom_wx_icons_adwaita'...
remote: Enumerating objects: 47, done.
remote: Counting objects: 100% (47/47), done.
remote: Compressing objects: 100% (41/41), done.
remote: Total 173 (delta 16), reused 17 (delta 6), pack-reused 126
Receiving objects: 100% (173/173), 126.56 KiB | 678.00 KiB/s, done.
Resolving deltas: 100% (66/66), done.
```
Alternatively, the code can be downloaded in a 'zip' file by clicking: *Clone or download* –> *Download Zip*

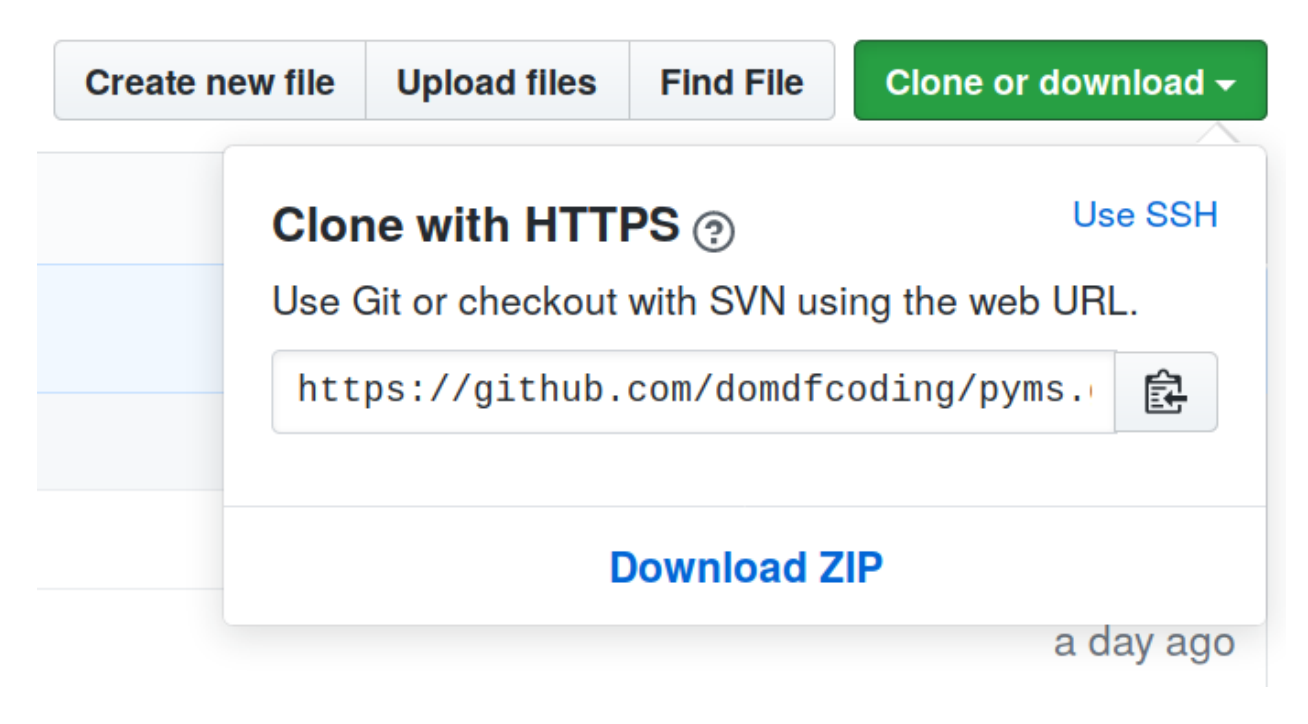

Fig. 1: Downloading a 'zip' file of the source code

### <span id="page-14-2"></span><span id="page-14-0"></span>**3.6.1 Building from source**

The recommended way to build wx\_icons\_adwaita is to use [tox:](https://tox.readthedocs.io/en/latest/)

\$ tox -e build

The source and wheel distributions will be in the directory dist.

If you wish, you may also use [pep517.build](https://pypi.org/project/pep517/) or another [PEP 517](https://www.python.org/dev/peps/pep-0517)-compatible build tool.

## <span id="page-14-1"></span>**3.7 License**

wx\_icons\_adwaita is licensed under the [GNU Lesser General Public License v3.0](https://choosealicense.com/licenses/lgpl-3.0/)

Permissions of this copyleft license are conditioned on making available complete source code of licensed works and modifications under the same license or the GNU GPLv3. Copyright and license notices must be preserved. Contributors provide an express grant of patent rights. However, a larger work using the licensed work through interfaces provided by the licensed work may be distributed under different terms and without source code for the larger work.

#### Permissions

- Commercial use The licensed material and derivatives may be used for commercial purposes.
- Modification The licensed material may be modified.
- Distribution The licensed material may be distributed.
- Patent use This license provides an express grant of patent rights from contributors.
- Private use The licensed material may be used and modified in private.

### Conditions

- License and copyright notice A copy of the license and copyright notice must be included with the licensed material.
- Disclose source Source code must be made available when the licensed material is distributed.
- State changes Changes made to the licensed material must be documented.
- Same license (library) Modifications must be released under the same license when distributing the licensed material. In some cases a similar or related license may be used, or this condition may not apply to works that use the licensed material as a library.

### Limitations

- Liability This license includes a limitation of liability.
- Warranty This license explicitly states that it does NOT provide any warranty.

[See more information on choosealicense.com](https://choosealicense.com/licenses/lgpl-3.0/) ⇒

GNU LESSER GENERAL PUBLIC LICENSE Version 3, 29 June 2007

Copyright (C) 2007 Free Software Foundation, Inc. <http://fsf.org/> Everyone is permitted to copy and distribute verbatim copies of this license document, but changing it is not allowed.

This version of the GNU Lesser General Public License incorporates the terms and conditions of version 3 of the GNU General Public License, supplemented by the additional permissions listed below.

0. Additional Definitions.

As used herein, "this License" refers to version 3 of the GNU Lesser General Public License, and the "GNU GPL" refers to version 3 of the GNU General Public License.

"The Library" refers to a covered work governed by this License, other than an Application or a Combined Work as defined below.

An "Application" is any work that makes use of an interface provided by the Library, but which is not otherwise based on the Library. Defining a subclass of a class defined by the Library is deemed a mode of using an interface provided by the Library.

A "Combined Work" is a work produced by combining or linking an Application with the Library. The particular version of the Library with which the Combined Work was made is also called the "Linked Version".

The "Minimal Corresponding Source" for a Combined Work means the Corresponding Source for the Combined Work, excluding any source code for portions of the Combined Work that, considered in isolation, are based on the Application, and not on the Linked Version.

The "Corresponding Application Code" for a Combined Work means the object code and/or source code for the Application, including any data and utility programs needed for reproducing the Combined Work from the Application, but excluding the System Libraries of the Combined Work.

1. Exception to Section 3 of the GNU GPL.

You may convey a covered work under sections 3 and 4 of this License without being bound by section 3 of the GNU GPL.

2. Conveying Modified Versions.

If you modify a copy of the Library, and, in your modifications, a facility refers to a function or data to be supplied by an Application that uses the facility (other than as an argument passed when the facility is invoked), then you may convey a copy of the modified version:

a) under this License, provided that you make a good faith effort to ensure that, in the event an Application does not supply the function or data, the facility still operates, and performs

(continues on next page)

(continued from previous page)

whatever part of its purpose remains meaningful, or b) under the GNU GPL, with none of the additional permissions of this License applicable to that copy. 3. Object Code Incorporating Material from Library Header Files. The object code form of an Application may incorporate material from a header file that is part of the Library. You may convey such object code under terms of your choice, provided that, if the incorporated material is not limited to numerical parameters, data structure layouts and accessors, or small macros, inline functions and templates (ten or fewer lines in length), you do both of the following: a) Give prominent notice with each copy of the object code that the Library is used in it and that the Library and its use are covered by this License. b) Accompany the object code with a copy of the GNU GPL and this license document. 4. Combined Works. You may convey a Combined Work under terms of your choice that, taken together, effectively do not restrict modification of the portions of the Library contained in the Combined Work and reverse engineering for debugging such modifications, if you also do each of the following: a) Give prominent notice with each copy of the Combined Work that the Library is used in it and that the Library and its use are covered by this License. b) Accompany the Combined Work with a copy of the GNU GPL and this license document. c) For a Combined Work that displays copyright notices during execution, include the copyright notice for the Library among these notices, as well as a reference directing the user to the copies of the GNU GPL and this license document. d) Do one of the following: 0) Convey the Minimal Corresponding Source under the terms of this License, and the Corresponding Application Code in a form suitable for, and under terms that permit, the user to recombine or relink the Application with a modified version of the Linked Version to produce a modified Combined Work, in the manner specified by section 6 of the GNU GPL for conveying Corresponding Source. 1) Use a suitable shared library mechanism for linking with the Library. A suitable mechanism is one that (a) uses at run time a copy of the Library already present on the user's computer system, and (b) will operate properly with a modified version of the Library that is interface-compatible with the Linked Version.

(continues on next page)

(continued from previous page)

e) Provide Installation Information, but only if you would otherwise be required to provide such information under section 6 of the GNU GPL, and only to the extent that such information is necessary to install and execute a modified version of the Combined Work produced by recombining or relinking the Application with a modified version of the Linked Version. (If you use option 4d0, the Installation Information must accompany the Minimal Corresponding Source and Corresponding Application Code. If you use option 4d1, you must provide the Installation Information in the manner specified by section 6 of the GNU GPL for conveying Corresponding Source.)

5. Combined Libraries.

You may place library facilities that are a work based on the Library side by side in a single library together with other library facilities that are not Applications and are not covered by this License, and convey such a combined library under terms of your choice, if you do both of the following:

a) Accompany the combined library with a copy of the same work based on the Library, uncombined with any other library facilities, conveyed under the terms of this License.

b) Give prominent notice with the combined library that part of it is a work based on the Library, and explaining where to find the accompanying uncombined form of the same work.

6. Revised Versions of the GNU Lesser General Public License.

The Free Software Foundation may publish revised and/or new versions of the GNU Lesser General Public License from time to time. Such new versions will be similar in spirit to the present version, but may differ in detail to address new problems or concerns.

Each version is given a distinguishing version number. If the Library as you received it specifies that a certain numbered version of the GNU Lesser General Public License "or any later version" applies to it, you have the option of following the terms and conditions either of that published version or of any later version published by the Free Software Foundation. If the Library as you received it does not specify a version number of the GNU Lesser General Public License, you may choose any version of the GNU Lesser General Public License ever published by the Free Software Foundation.

If the Library as you received it specifies that a proxy can decide whether future versions of the GNU Lesser General Public License shall apply, that proxy's public statement of acceptance of any version is permanent authorization for you to choose that version for the Library.

**Python Module Index**

### <span id="page-18-0"></span>w

wx\_icons\_adwaita, [5](#page-8-2)

**Index**

### <span id="page-20-0"></span>Symbols

\_\_class\_getitem\_\_ (*AdwaitaIconTheme attribute*), [6](#page-9-4) \_\_eq\_\_() (*AdwaitaIconTheme method*), [6](#page-9-4) \_\_iter\_\_() (*AdwaitaIconTheme method*), [6](#page-9-4) \_\_repr\_\_() (*AdwaitaIconTheme method*), [6](#page-9-4)

\_\_str\_\_() (*AdwaitaIconTheme method*), [7](#page-10-7)

## A

AdwaitaIconTheme (*class in wx\_icons\_adwaita*), [5](#page-8-4)

## C

create() (*AdwaitaIconTheme class method*), [7](#page-10-7) CreateBitmap() (*wxAdwaitaIconTheme method*), [7](#page-10-7)

## F

find\_icon() (*AdwaitaIconTheme method*), [7](#page-10-7) from\_configparser() (*AdwaitaIconTheme class method*), [7](#page-10-7)

## G

GNU Lesser General Public License v3.0, [11](#page-14-2)

## I

icon2bitmap() (*wxAdwaitaIconTheme static method*), [8](#page-11-1)

### M

module wx\_icons\_adwaita, [5](#page-8-4)

### P

Python Enhancement Proposals PEP 517, [11](#page-14-2)

## V

version() (*in module wx\_icons\_adwaita*), [7](#page-10-7)

### W

```
wx_icons_adwaita
   module, 5
wxAdwaitaIconTheme (class in wx_icons_adwaita),
       7
```